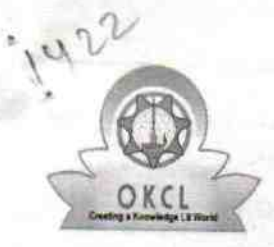

## eVidyalaya Half Yearly Report

Department of School & Mass Education, Govt.<br>of Odisha

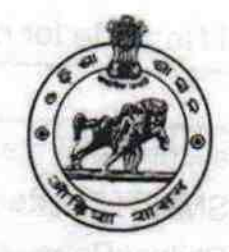

## School Name : BHATABANDHA HIGH SCHOOL U\_DISE: District: Block:

21180807701

**PURI** 

**NIMAPARA** 

Report Create Date: 0000-00-00 00:00:00 (41097)

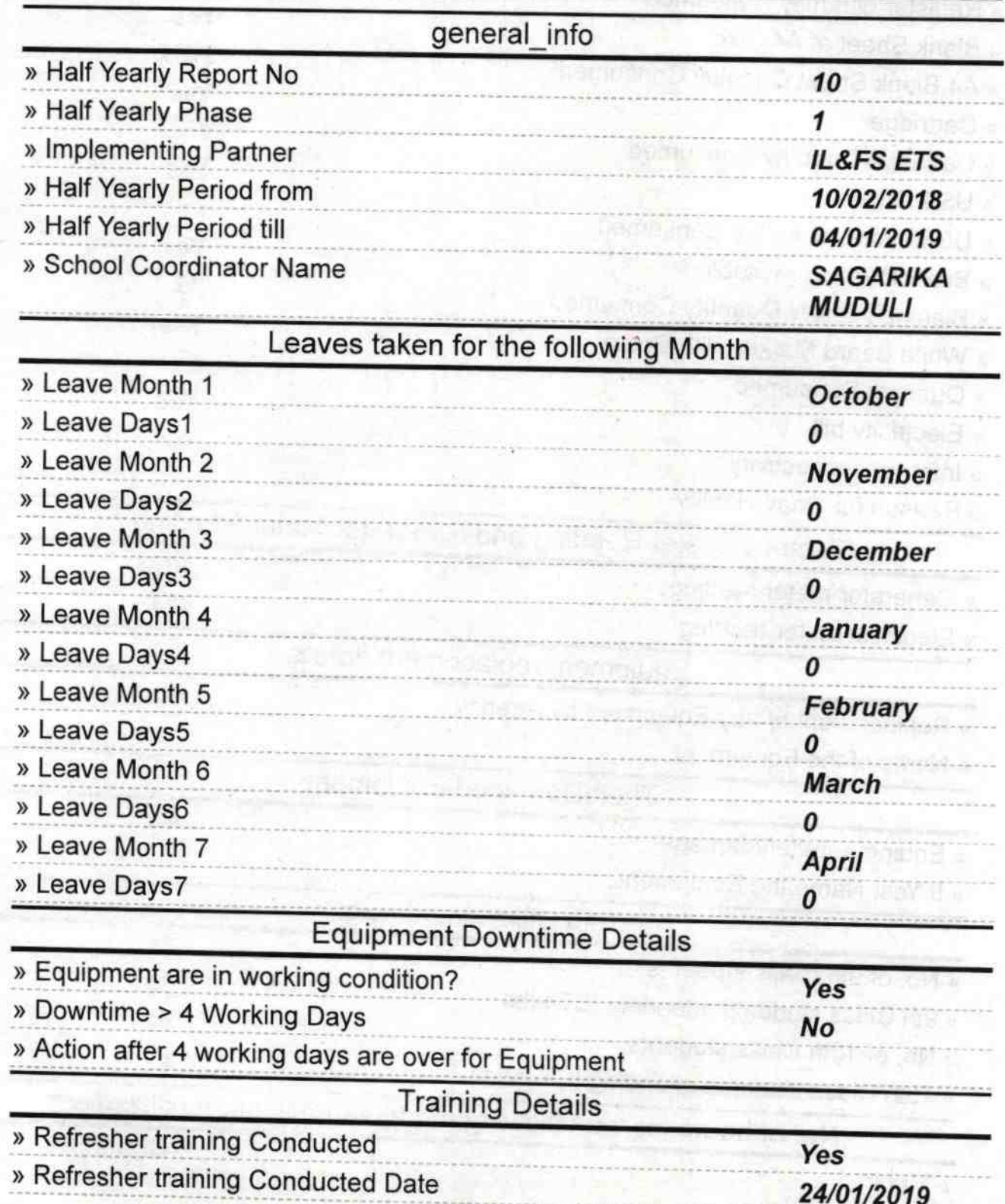

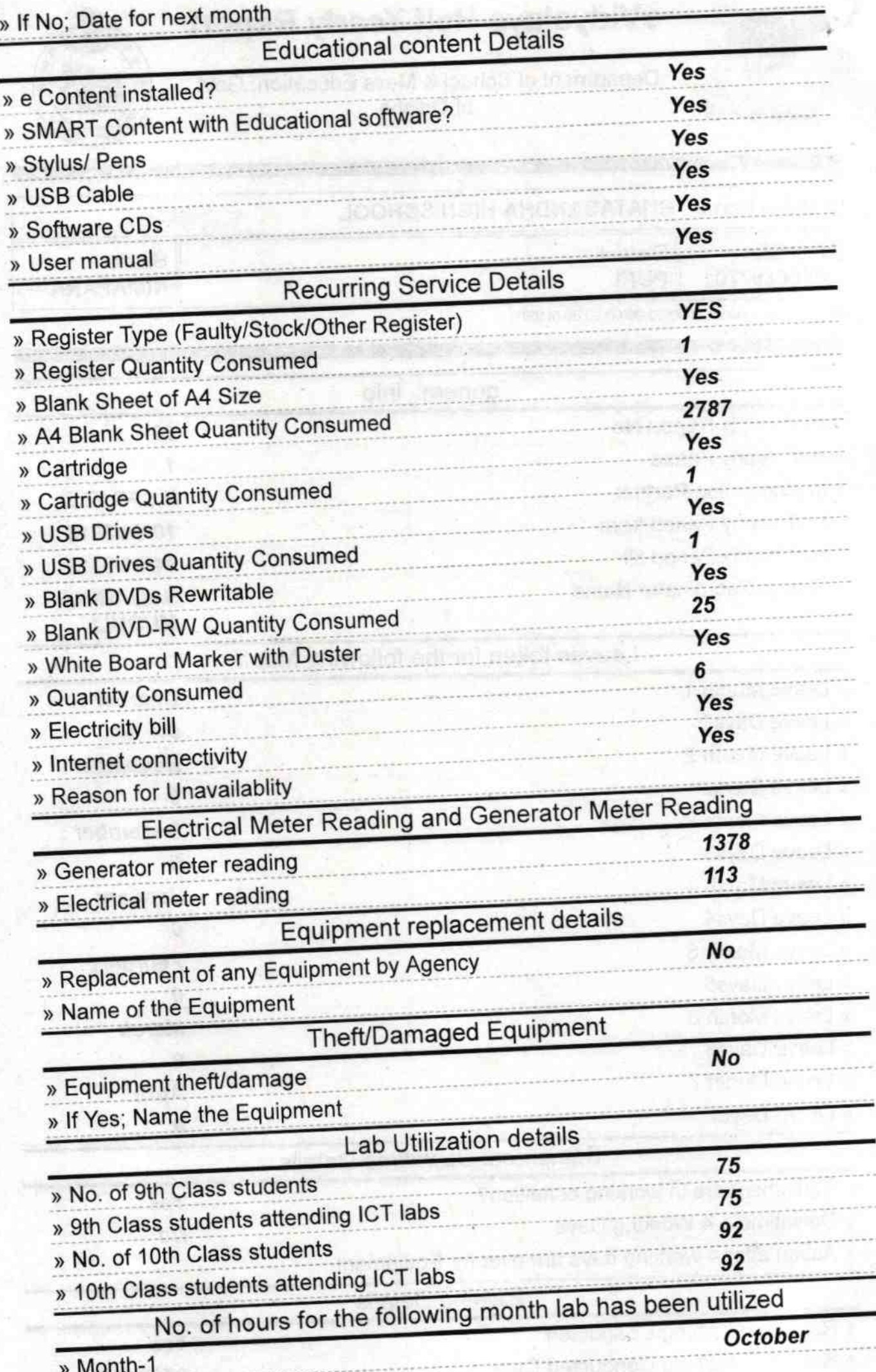

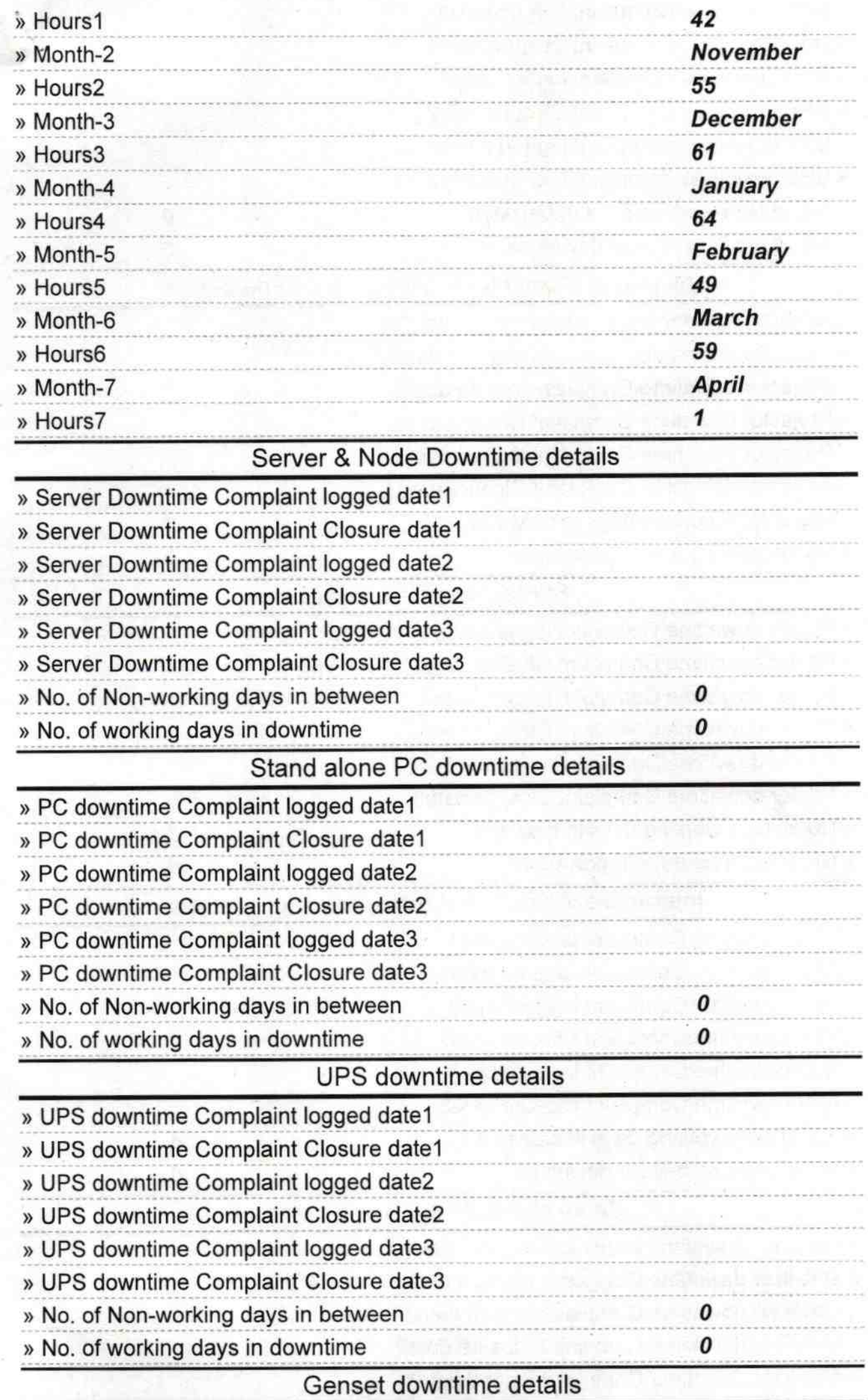

i<br>Je

27

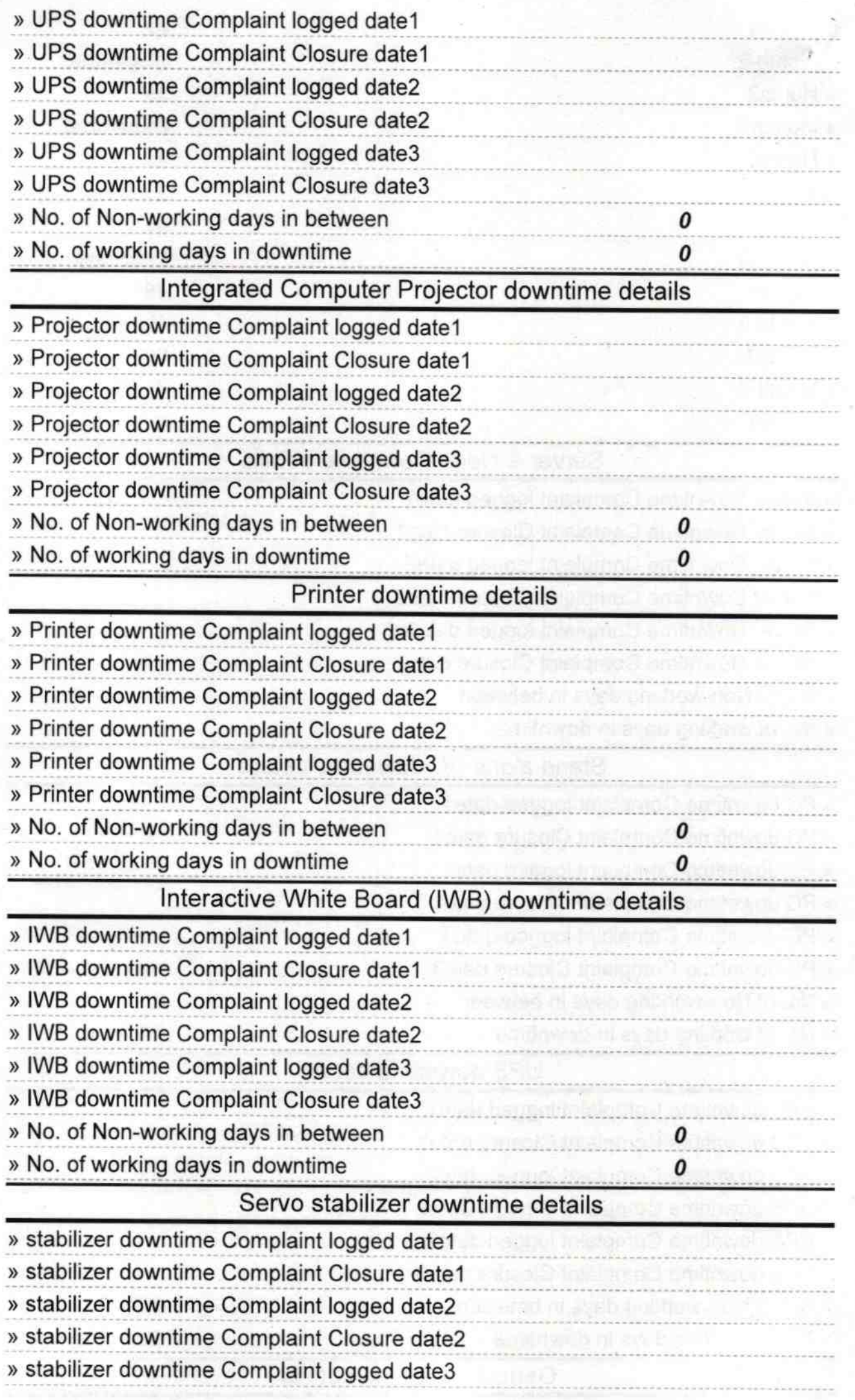

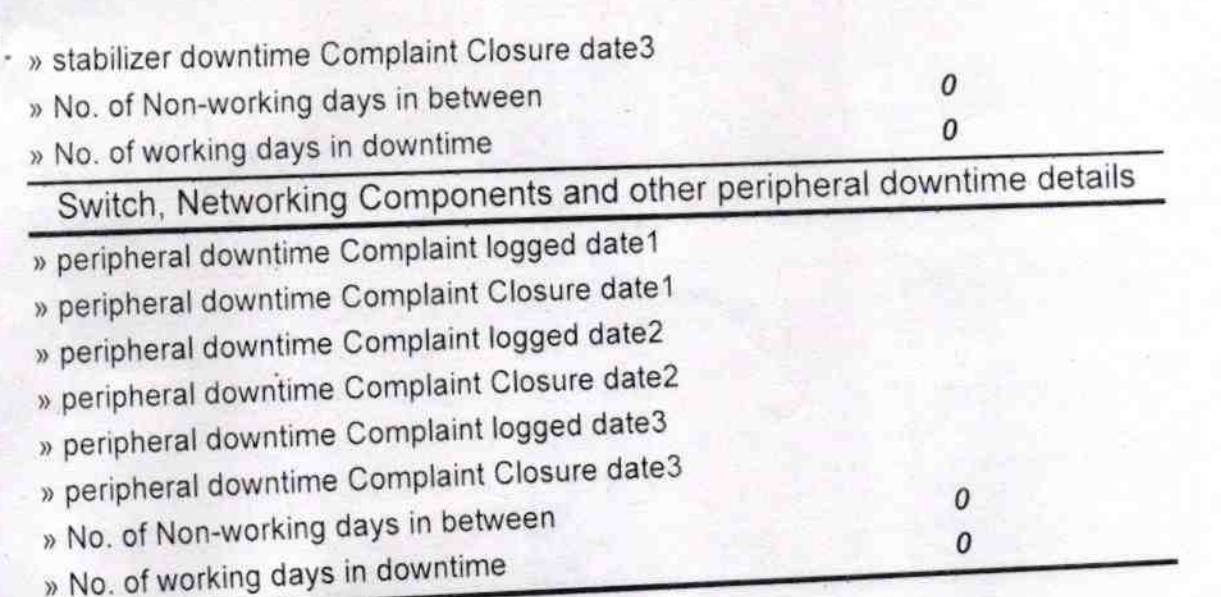

Headmarker **Matabardhe High Served** ai Bhatabandna Signature of Head Master/Mistress with Seal